## **DESIGNATION D'UN CORRESPONDANT LOGICIEL TITULAIRE et D'UN CORRESPONDANT LOGICIEL SUPPLEANT**

**ETABLISSEMENT :** .........................................................................................

**Code UAI** [ex RNE] **:** .........................................................................................

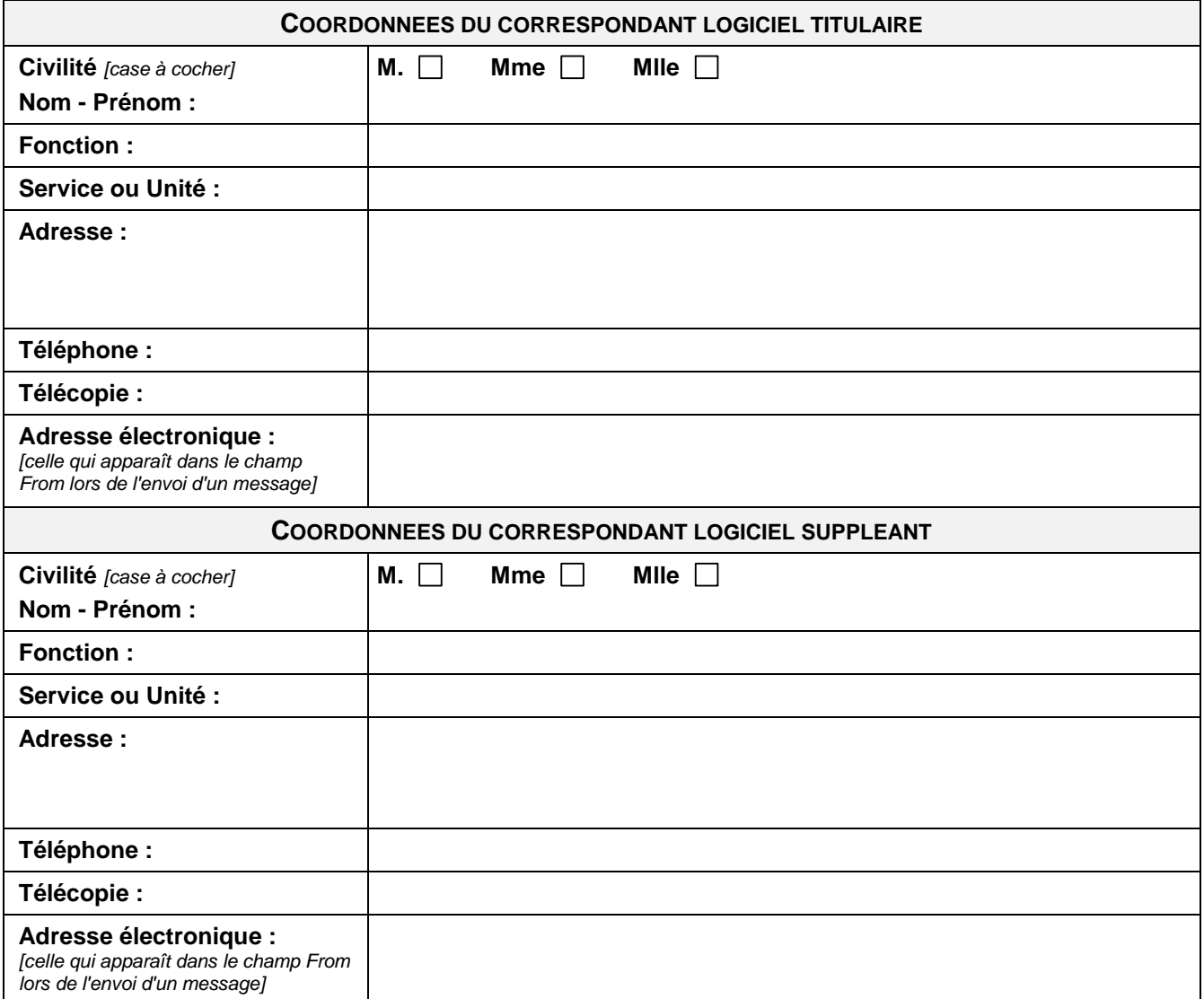

*Les deux correspondants désignés ci-dessus remplacent toutes personnes désignées précédemment. Ils seront obligatoirement abonnés à la liste de diffusion logcri et suptech et pourront accéder au portail du Groupe Logiciel. Seul le correspondant logiciel titulaire aura la possibilité d'abonner 10 correspondants sur la liste suptech.*

## **LE SIGNATAIRE**

*(Chef d'établissement ou son représentant)*

**NOM -PRENOM :** 

**FONCTION :** 

**DATE :** le

**SIGNATURE CACHET DE L'ETABLISSEMENT**

**formulaire à retourner, à : nomination-correspondant@cnlesr.fr**